# CSE320 System Fundamentals II Hello World

YoungMin Kwon

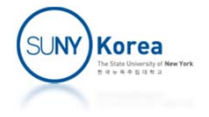

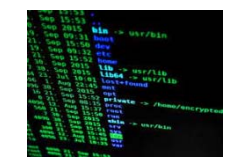

# Some UNIX commands

- **Directory** 
	- **-** ls: list directory contents. e.g. ls –al
	- mkdir: make a directory. e.g. mkdir abc
	- **Cd: change directory.** e.g. cd abc, cd ..
	- **rmdir: remove a directory.** e.g. rmdir abc
	- **pwd: print working directory.** e.g. pwd

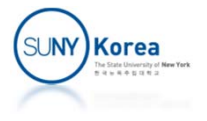

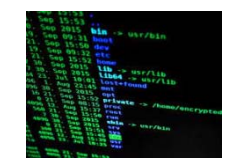

# Some UNIX commands

#### ■ File

- $\blacksquare$  cp: copy files. e.g.  $cp^*$  abc/,  $cp$  a.txt b.txt
- mv: move files. e.g. mv abc/\* bcd/\*, mv a.txt b.txt
- cat: print the contents of a file. e.g. cat a.txt
- grep: looking for a pattern. e.g. grep hello \*
- man (manual page)
	- section number 2 is for system calls , 3 is for library routines
	- man 3 printf
	- man 2 fork
	- man sin

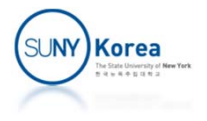

### Hello.c

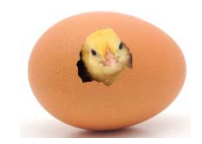

```
// #include tells the compiler to copy the contents of
// the include file to this file.
// The line below will copy the contents of stdio.h to hello.i
// try run gcc ‐E hello.c ‐o hello.i
#include <stdio.h>
// #define creates a macro
#define HELLO "Hello world\n"
// main is the function that starts the program
int main() {
    // printf prints out the macro string to the screen
    printf(HELLO);
    // returning 0 from main indicates a normal completion.
    // returning non‐zero means abnormal termination.
    return 0;
```
}

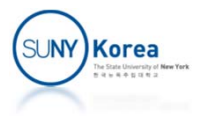

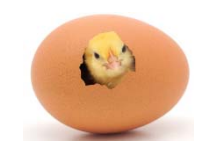

# Compiling Hello.c

- $\Box$  To compile hello.c
	- gcc hello.c
	- **I** It will make a.out.
	- $\mathcal{L}_{\mathcal{A}}$ **To make hello instead of a.out run** gcc –o hello hello.c
- $\mathcal{L}_{\mathcal{A}}$  To run a.out
	- ./a.out
- $\blacksquare$  It will print out
	- Hello world

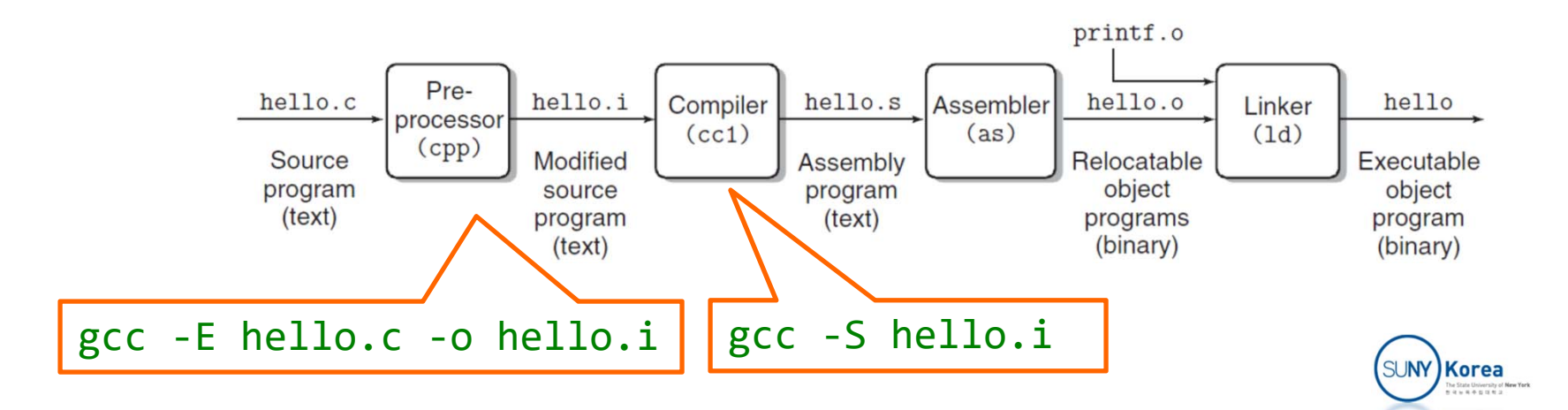

# Values in C

- **Iolar In C, literal values are numbers** 
	- 'a': ASCII code 97
	- **20: integer value 20**
	- **20L: long value of 20**
	- 3.14: double value of 3.14
	- 3.14F: floating point value of 3.14
	- **"** "hello": the address of the string "hello"
	- **n** main: the address of the function main

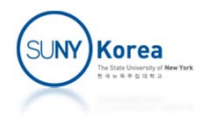

### printf

```
int main() {
   printf("char: %c, %d\n", 'a', 'a');
   printf("int: %c, %d\n", 97, 97);
   printf("hex number: %x\n", 97);
   printf("float: %f\n", 3.14f);
   printf("double: %lf\n", 3.14);
   printf("string: %p, %s\n", "hello", "hello");
   printf("function: %p\n", main);
}
```

```
youngmin.kwon@momgoose:~/home/cse320$ ./a.out
char: a, 97
int: a, 97
hex number: 61float: 3.140000
double: 3.140000
string: 0x5590f1808061, hello
function: 0x5590f1807139
```
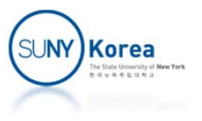

# More on printf

//the value of string literals are their addresses printf("string: %ld, %s\n", (long)"hello", "hello");

```
//more about strings
printf("%p, %c, %c, %c, %c, %c\n", "hello", "hello"[0],
        "hello"[1], "hello"[2], "hello"[3], "hello"[4]);
char *str = "hello"; //str points to the address of "hello"
printf("%p, %c, %c, %c, %c, %c\n", str, str[
0], str[
1],
                                 str[
2], str[
3], str[
4]);
long adr = (long)"hello"; //cast an address to long
printf("%ld, %c, %c, %c, %c, %c\n", adr, ((char*)adr)[
0],
                         ((char*)adr)[
1], ((char*)adr)[
2],
                         ((char*)adr)[
3], ((char*)adr)[
4]);
string: 94836899717217, hello
0x5640efb82061, h, e, l, l, o
```
0x5640efb82061, h, e, l, l, <sup>o</sup> 94836899717217, h, e, l, l, <sup>o</sup>

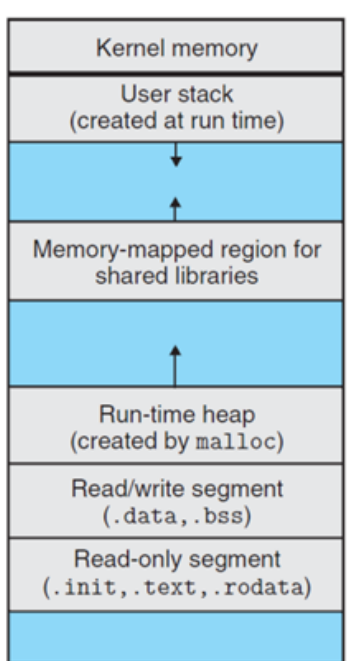

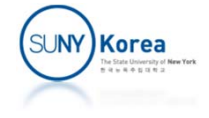

## More on printf

//function pointers printf("main: %p\n", main); printf("printf: %ld\n", (long)printf);

main: 0x5640efb81139printf: 139928006843920

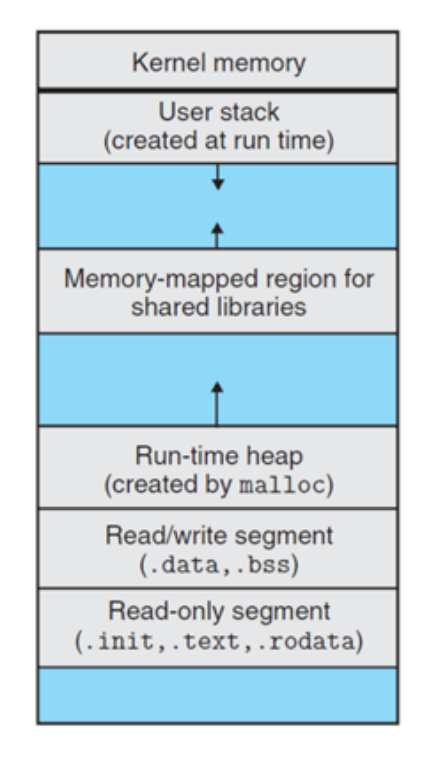

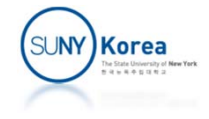

# C: Call by Value

- **Parameter passing modes** 
	- **Call by value: values of the parameters are passed**
	- Call by reference: addresses of the parameters are passed
	- Call by name: parameters are passed as literal substitution (lazy evaluation, e.g. lambda calculus)
	- Call by need: call by name + memorization
- In C, for a callee to change the caller's parameter
	- **Parameter's address needs to be passed**
	- Callee needs to change the content of the address

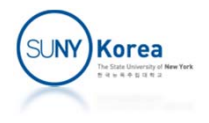

# scanf: to read user's input

```
#include<stdio.h>int main()
{
    // read
a string
    char name[100];
    printf("Enter your name: ");
    scanf("%99s", name); // name: address of the array
    printf("hello %s.\n", name);
    // read an integer number
    int num;
    printf("Enter
a number: ");
    scanf("%d", &num); // &num is the address of num
    printf("read %d.\n", num);
    return 0;
}
Enter your name: youngmin
```
hello youngmin. Enter a number: 1 read 1.

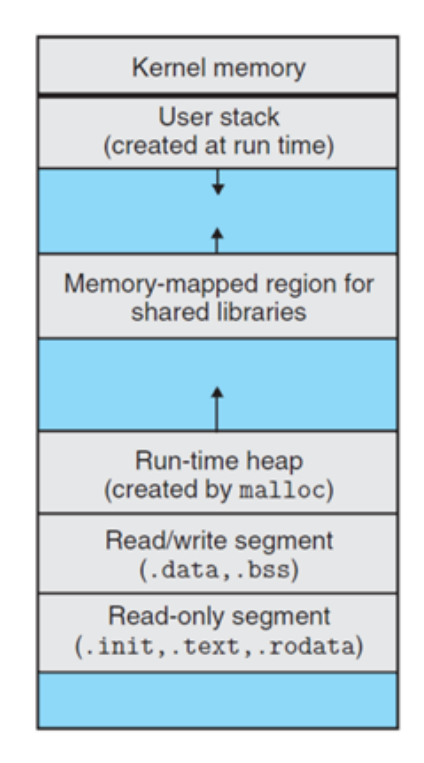

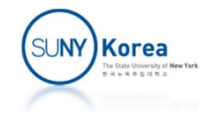

### More on scanf

```
#include<stdio.h>#include<math.h>int main() {
    // read a floating point number
    float fnum;
    printf("Enter a floating point number: ");
    scanf("%f", &fnum);
    printf("read %f.\n", fnum);
    printf("sin(%f) = %f.\n", fnum, sin(fnum));
    return 0;
}
• How to compile the program above.
youngmin.kwon@momgoose:~/home/cse320/intro$ gcc scan.c
/tmp/ccNDavtQ.o:scan.c:function main: error: undefined reference to 'sin'
collect2: ld returned 1 exit status
‐lm option will fix the error (link math library)
gcc scan.c ‐lm
Enter a floating point number: 0.21
read 0.210000.
sin(0.210000) = 0.208460.
```
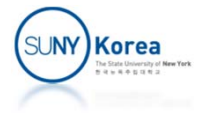

### Arithmetic Operators

```
#include<stdio.h>int main()
{
    int
a
= 0xff,
b
= 0x05,
c
= 0x50;
    printf("a: %5d, b: %5d, a + b: %5d\n", a, b, a + b);
    printf("a: %5d, b: %5d,
a ‐ b: %5d\n", a, b,
a ‐ b);
    printf("a: %5d, b: %5d,
a
* b: %5d\n", a, b,
a
* b);
    printf("a: %5d, b: %5d,
a/ b: %5d\n", a, b,
a/ b);
    printf("a: %5d, b: %5d, a %% b: %5d\n", a, b, a % b);
    return 0;
}
a:: 255, b: 5, a +
                          b: 260
a: 255, b: 5,
a ‐ b: 250
a: 255, b: 5,
a
* b: 1275
a:: 255, b: 5, a / b: 51
a:: 255, b: 5, a % b: 0
```
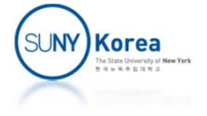

### Bitwise Operators

printf("a: %5d, b: %5d, a & b: %5d\n", a, b, a & b); // and printf("c: %5d, b: %5d, c | b: %5d\n", c, b, c | b); // or printf("a: %5d, b: %5d, a ^ b: %5d\n", a, b, a ^ b); // xor

// One's complement vs Two's complement printf("b: %5d, ~b: %5d  $(\%x)\n$ ", b, ~b, ~b); // one's complement printf( ""-1: %x, -2: %x, -3: %x\n", -1, -2, -3); // two's complement

printf("b: %5d, b << 1: %5d\n", b, b << 1); // shift left printf("b: %5d, b >> 1: %5d\n", b, b >> 1); // shift right

a: 255, b: 5, a & b: 5 c: 80, b: 5, c | b: <sup>85</sup> a: 255, b: 5, a ^ b: 250 b: 5, ~b: ‐ 6 (fffffffa) ‐1: ffffffff, ‐2: fffffffe, ‐3: fffffffd b: 5, b << 1: 10 b: 5, b >> 1: 2

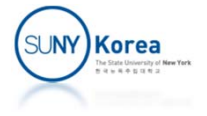

# Flags and Masks

```
#include <stdio.h>
```

```
//gender
#define MALE
                0)
#define FEMALE (
1)
#define SET_GENDER(data, gender) ((data) | (gender) << 31)
#define GET GENDER(data)
                                                  &
1)
//role
#define STUDENT (
0)
#define STAFF (
                (1)#define FACULTY (
2)
#define SET_ROLE(data, role) ((data) | (role) << 29)
#define GET_ROLE(data)
                                                  &
3)
//department
#define AMS
                0)
#define BUS (
                1)
#define CS (
                2)
#define DTS
                (3)#define ECE
                4)
#define MEC (
                5)
#define SET_DEPT(data, dept) ((data) | (dept) << 26)
#define GET_DEPT(data)
                                                  &
7)
```
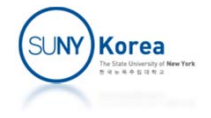

# Flags and Masks

```
//id (20bit, upper 6 bits are reserved)
#define SET_ID(data, id) ((data) | (id))
#define GET_ID(data)
                                          & 0xfffff)
int main()
{
    char
* str_gndr[]
=
{"male", "female"};
    char
* str_role[]
=
{"student", "staff", "faculty"};
    char
* str_dept[]
=
{"AMS", "BUS", "CS", "DTS", "ECE", "MEC"};
    unsigned int
a
=
0;
    a
= SET_GENDER(a, FEMALE);
    a
= SET_ROLE(a, STUDENT);
    a
= SET_DEPT(a, CS);
    a
= SET_ID(a, 30);
   printf("gender: %s\n", str_gndr[GET_GENDER(a)]);
   printf("role: \%s\n", str role[GET ROLE(a)]);
   printf("department: %s\n", str dept[GET DEPT(a)]);
   printf("id: %d\n", GETID(a));}
                                                       Output
                                                        gender: female
                                                       role: student
                                                       department: CS
                                                       id: 30
```
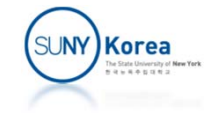

#### Logical Operators

printf("a: %5d, b: %5d, a == b: %5d\n", a, b, a == b); printf("a: %5d, b: %5d, a != b: %5d\n", a, b, a != b); printf("a: %5d, b: %5d, a > b: %5d\n", a, b, a > b); printf("a: %5d, b: %5d, a >= b: %5d\n", a, b, a >= b); printf("a: %5d, b: %5d, a< b: %5d\n", a, b, a< b); printf("a: %5d, b: %5d, a <= b: %5d\n", a, b, a <= b);

printf("a: %5d, b: %5d, a && b: %5d\n", a, b, a && b); printf("a: %5d, b: %5d, a || b: %5d\n", a, b, a || b); printf("a: %5d, !a: %4d, !!a: %5d\n", a, !a, !!a);

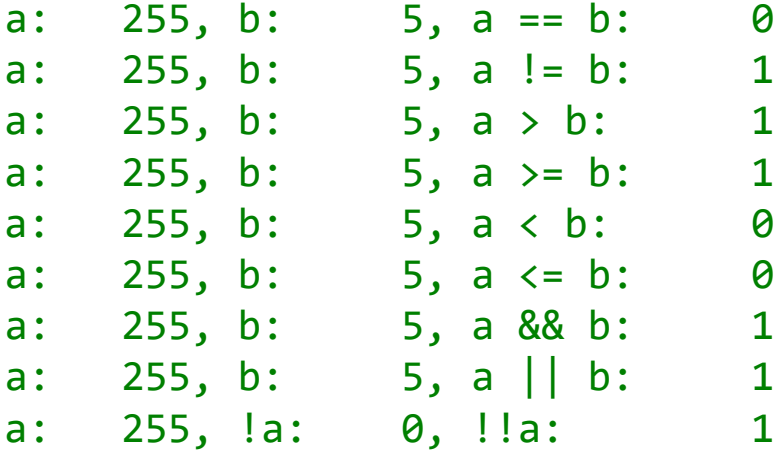

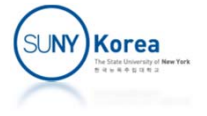

#### Side Effects from a Compiler Optimization

```
a
>
b && printf("a
>
b && print\n");
a
<
b && printf("a
<
b && print\n");
a
>
b || printf("a
>
b || print\n");
a < b || printf("a < b || print\n");
a
>
b && print
a < b || print
// gcd: Euclidean algorithm
int gcd(int a, int b)
\{return a > b && gcd(a - b, b) ||
            a < b && gcd(b - a, a) ||
            printf("gcd: %d\n", a);
}
```
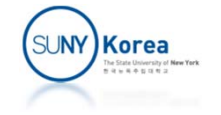

# Programming Assignment 1

- Implement hexstr\_to\_num and num\_to\_binstr functions in the next page
	- **hexstr\_to\_num converts a hex string to an integer** number (e.g. "aB" to 171)
	- num\_to\_binstr converts a number to a binary string (e.g. 6 to "110")
- **Use Blackboard to submit the assignment.**
- Due date: 9/8/2022, 11:59pm

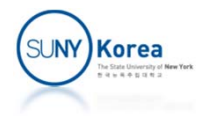

```
//printnum.c
#include <stdio.h>
#include <stdlib.h>
int hexstr_to_num(char *hex) {
    //hint: 'c' ‐ 'a' + 10 = 12
}
void num_to_binstr(int num, char *bin) {
    //hint: num & 1 << i checks the i‐th bit of num
}
int main() {
    char hexstr[9];
    char binstr[33];
    int num;
    printf("Enter a hexadesimal number: ");
    scanf("%8s", hexstr);
    num = hexstr to num(hexstr);
    printf("dec: %d\n", num);
    num to binstr(num, binstr);
    printf("bin: %s\n", binstr);
    return 0;
}
                                               Expected result
                                               ./a.out
                                                Enter a hexadesimal number: a1
                                                dec: 161
                                                bin: 10100001
```

```
SUNY)Korea
```